## PORTERVILLE.COM PORTERVILLE ONLINE PORTERVILLE WIRELESS

OCSNET.NET OACYS.COM

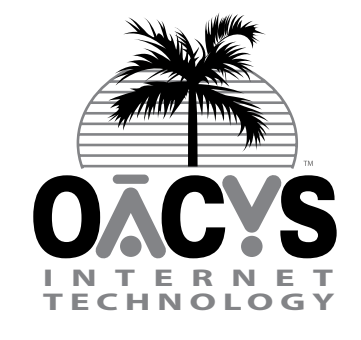

OLSON **COMPUTER SERVICES** 

NETWORKING THE **COMMUNITY** SINCE 1982

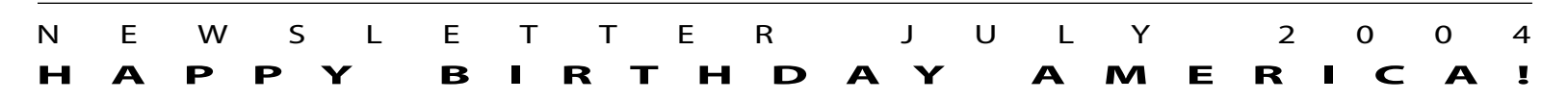

## Popup Blockers for IE

Everyone hates those annoying popups that scatter like playing cards all over your desktop. Netscape 7 includes a popup blocker, but Microsoft Internet Explorer does not. There are third party utility solutions, sometimes at a cost and usually with menus chock full of options -- but in this issue we're taking a quick look at two freebies that are quick to set up and easy to use.

#### Netscape Toolbar for IE

http://channels.netscape.com/ns/search/install.jsp

Netscape -V Q Search & Highlight | V Pop-Up Block On: 0 | Mews Cole

NTIE is very similar to the Google Toolbar (below), but it's more like a "Lite" version. The installation is a one-step process and it's ready to go. It's easy to clear away most of the options you probably don't care about, and then the shortened toolbar will tuck neatly into your existing IE menu bars. You'll hear a tone as popups are blocked, which you can override by holding down the Ctrl key.

### Google Toolbar

http://toolbar.google.com Google -→ 除 Search Web → 무 49 Pop-ups blocked & News

Installing the GT is slightly more involved than NTIE, but once that's done the operation is nearly identical. Whereas the NTIE downloads and installs in one step, with GT you first download the installer, then run it. There is also an extra question about usage reporting and privacy, which you can easily decline. The Ctrl key option is the same for a one-time override, or you can click the popup blocker icon to disable blocking for an entire website.

 In actual practice, we've found that these utilities are easier to use than those which require you to manage a list of approved sites. One caution -- before trying one of them out, be sure you don't already have another popup blocker installed, you don't want two of them competing with each other!

#### Windows XP SP2

There's one more option, coming soon for Windows XP users. A new service pack update (SP2) is due out soon, which will include several IE enhancements -- including a built-in popup blocker.

 If you're the kind who's always eager to be first to try something new, you might choose to wait. Word on the street is maybe 30 days or so to release.

 However, if you prefer to wait while others take the first plunge and help get the wrinkles ironed out, you might want to try one of these utility toolbar blockers in the meantime.

 Also, we have no news at this time regarding IE updates for older versions of Windows. So if you don't already have XP Home or Pro, these utility toolbars may provide a longer-lasting solution for popup blocking in IE versions 5 and 6.

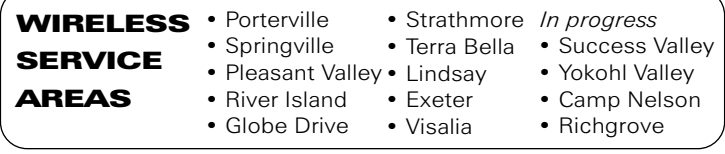

**• VIRUSES STOPPED BY OCS SYSTEM: 858,501** (last 30 days 40,802) **• SPAM BLOCKED BY OCS SYSTEM: 17,730,629** (last 30 days 693,930)

## Personal Virus Filtering *Another Reminder*

Recent headlines have once again focused attention on the need for virus filtering on every computer, in addition to what your ISP may be providing centrally. OCS of course prescans all email for infected attachments, but there are other ways to catch a virus than through email alone.

 We're seeing increasing threats from what is often grouped generally under the term "malware." Just as annoying popups can be made to appear automatically when simply browsing to a website, very similar coding techniques can be used to launch more sinister mini-programs that plant their seeds on your computer invisibly and automatically.

 Where browser security is tight enough, these methods usually cannot escape the browser to gain free access to the rest of your computer. However, those that do manage to break out can then *Continued on Page Two*

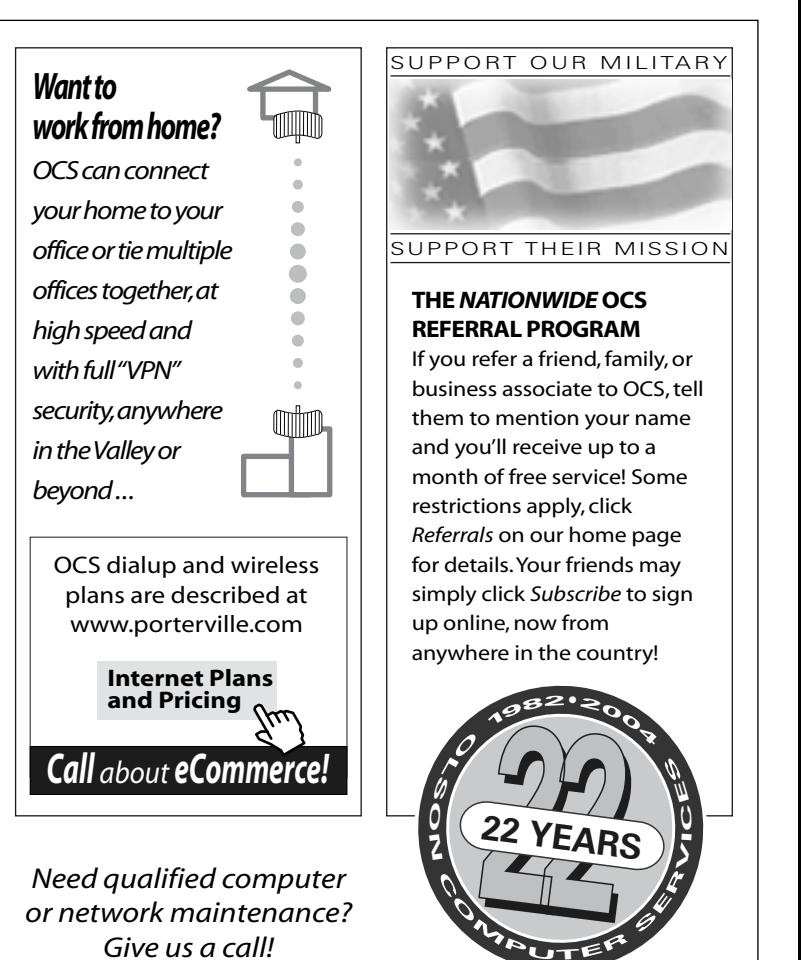

767 NORTH PORTER ROAD • PORTERVILLE CA 93257 • 559-781-4123

## Personal Virus Filtering: *A Reminder*

*Continued from Page One*

go about their dirty work. While that might not be overtly malicious, they're usually up to no good of some kind -- these hackers are not working on their Boy Scout merit badges.

 Sometimes they will attempt to start using your email program to generate spam, masquerading as though you sent it. Or worse, a virus like this could conceivably "watch" what you're typing -- including passwords and other personal information -- and send that information to another computer.

 Over our wireless network we can often detect when a connected machine has been infected, and in those cases we notify the subscriber immediately. But this is reactive, not proactive.

 The only reliable way to guard again this kind of thing is with virus scanning (and a personal firewall) on your computer. You can do this with products from Symantec (Norton), McAfee, Trend Micro, and others. If you'll buy it, we can install it for you if you wish.

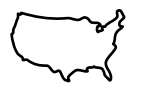

#### NATIONWIDE OCS SERVICE for FRIENDS • FAMILY • BUSINESS

With over 2,500 free local access numbers across the country, you can keep quality OCS dialup service when you travel or even if you move. Or recommend it to your friends, family, and business associates across the country and earn referral credits at the same time! To check for available numbers in different areas of the country, just click "Nationwide Numbers" or "Access Numbers" on our website. New accounts may sign up using the handy "Subscribe Online" procedure on our home page. Call us for more information!

 Or, our wireless users can choose our OfficeScan service, which is what we use internally at OCS. This essentially adds your home or office computers to our security network, and after that your updates and scan routines are managed automatically.

 We don't really care what product you prefer using, we simply want to continue reminding all of our customers how important it is that you use *something*. Please don't hesitate to contact us for more information.

## OACYS VOIP PBX Features

- Long Distance Calling at Low Flat Rates
- Personal and Automated Answering Controls
- Music and Messaging On Hold
- Conference and 3-Way Calling
- Voice Mail (with custom messaging) and Voice-to-Email
- Link Branch Locations as Extensions (no measured usage)
- Support Roaming Users with Find/Follow and Remote Access
- Usage Logs with Accounting and Authorization Codes
- Station-to-Station Intercom and Speed Dial
- Caller ID, Hold, Transfer, and Forward
- Call Notify, Return, and Do Not Disturb
- Call Plans and Hunt Groups
- Call Park and Pick-Up
- And much more!

# OACYS INTERNET SERVICE PLANS

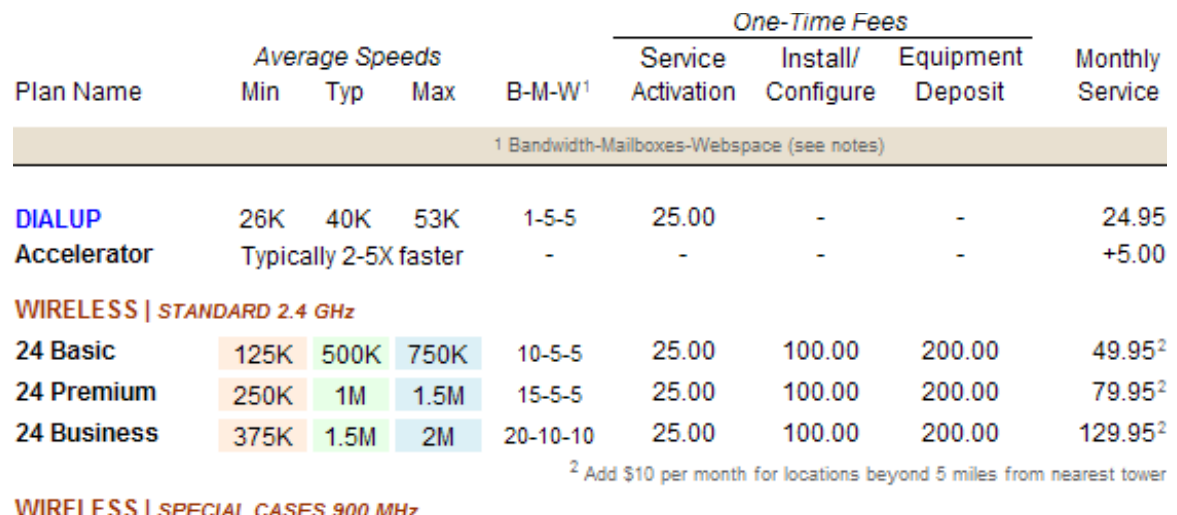

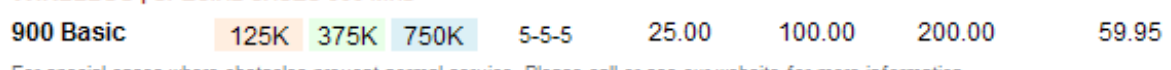

For special cases where obstacles prevent normal service. Please call or see our website for more information.

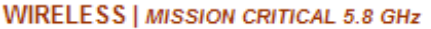

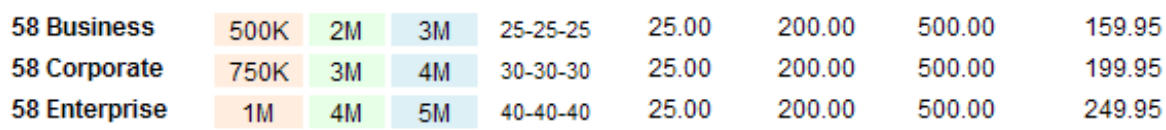

#### **HI-CAP**

Please call to enquire about fractional and dedicated T1 circuits.

Notes. Locations beyond 5 miles add \$10 per month. All plans include automated central email virus scanning, email spam filtering, and website parental controls. All plans except Wireless 24 Basic and 900 Special include supplementary dialup account. Bandwidth caps are in GB per month, see AUP. Dialup, Wireless 24 Basic and Premium, and 900 Special plans may use webspace for non-commercial purposes only. Wireless installation and deposit package may be paid in three installments upon request. All speeds are symmetrical (same for upload and download) within the OACYS network only. All plans terminate at OACYS Porterville headquarters and transport to the Internet via dual T3s over dedicated OC12 fiber optic circuit. This is not a quote, all information is subject to change without notice. Pricing and terms are current at the date of this newsletter and supersede previous versions. Please check with our office for additional detail regarding any of our Internet service plans.

#### *I Didn't Know That!*

OCS provides "A-to-Z" computer technology services:

• Complete computer service and repair shop

• Broad variety of Internet access plans and packages

• Professional website design, development, and hosting

• Professional programming and custom application development

• eCommerce and business groupware solutions

• Computer and Internet technology consulting

• Secure branch office inter-networking

• Internet-based "VOIP" telephone services

• iSuite of online utility applications

Set Account Preferences Make Payments Online Click UserAdmin on our website